Subject: Re: IDE still goes into the foreground Posted by [coolman](https://www.ultimatepp.org/forums/index.php?t=usrinfo&id=133) on Thu, 03 Feb 2011 06:22:51 GMT [View Forum Message](https://www.ultimatepp.org/forums/index.php?t=rview&th=5824&goto=31058#msg_31058) <> [Reply to Message](https://www.ultimatepp.org/forums/index.php?t=post&reply_to=31058)

fudadmin wrote on Mon, 31 January 2011 15:43Can you check this, please: if(activate)

topctrl->SetWndForeground();

because this:if(activate) topwindow->SetWndForeground(); prevents menus in OSX11 and might on other unix'es as well.

Hi,

It doesn't work. Problem still remains.

Radek

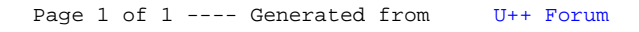